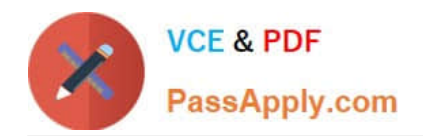

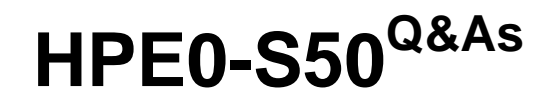

Integrating HPE Synergy Solutions

# **Pass HP HPE0-S50 Exam with 100% Guarantee**

Free Download Real Questions & Answers **PDF** and **VCE** file from:

**https://www.passapply.com/hpe0-s50.html**

100% Passing Guarantee 100% Money Back Assurance

Following Questions and Answers are all new published by HP Official Exam Center

**C** Instant Download After Purchase

**83 100% Money Back Guarantee** 

365 Days Free Update

800,000+ Satisfied Customers  $\epsilon$  or

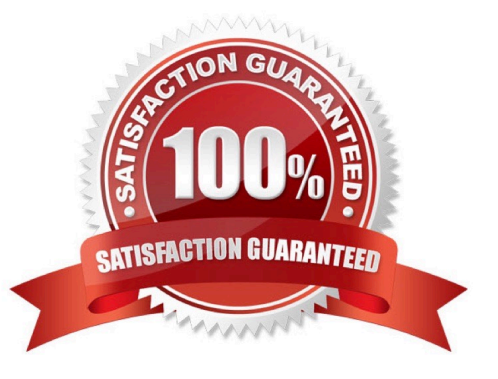

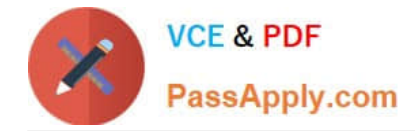

### **QUESTION 1**

A Synergy integrator is modifying the network uplink configuration of a Synergy environment that uses HPE Synergy 40Gb F8 Switch Modules for connectivity.

What must the Synergy integrator do to make the necessary modifications?

- A. Connect to the switch module CLI and run the necessary configuration commands.
- B. Connect to the end-of-row (EoR) switches and push the configuration to the switch modules.

C. Connect to HPE OneView running on the Composer module to modify the Logical Interconnect Group (LIG) configuration.

D. Connect keyboard, monitor, and mouse to the Frame Link module, and run the network configuration wizard.

Correct Answer: D

# **QUESTION 2**

A customer has the following configuration:

- 15 Synergy Frames with 150 HPE SY 480 Gen9 compute modules
- 15 HPE Synergy D3940 storage modules with 40 disks each
- 10 Image Streamers
- 10 HPE Synergy Virtual Connect SE 40Gb F8 modules
- 20 20Gb Interconnect Link Modules

During setup, how many enclosures should the Synergy integrator select for the Logical Interconnect Group ((LIG)?

- A. 5 enclosures
- B. 10 enclosures
- C. 15 enclosures
- D. 20 enclosures
- Correct Answer: A

# **QUESTION 3**

A Synergy integrator is configuring an HPE Synergy environment with two HPE Virtual Connect SE 40Gb F8 modules. The Synergy integrator has four 40Gb uplinks connected to two upstream switches and needs all compute modules to share the full 160Gb of available bandwidth. The upstream switches are interconnected in a virtual port channel (vPC)

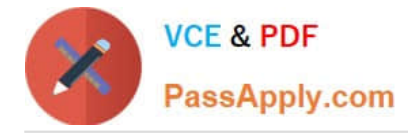

pair.

What should the integrator do to ensure that the switch configuration does not result in a network loop?

A. Cross connect the Virtual Connect modules to the upstream switches and select all four 40Gb ports for the uplink. Virtual Connect will automatically configure the Multimodule Link Aggregation Group (MLAG).

B. Create two separate Virtual Connect uplinks. Select two ports from each module for each uplink. Configure spanning tree protocol (STP) on both Virtual Connect uplinks to default to port forward mode.

C. Cross connect the Virtual Connect modules to the upstream switches and select all four 40Gb ports for the uplink. Configure spanning tree protocol (STP) on the Virtual Connect uplink to default to port forward mode.

D. Create two separate Virtual Connect uplinks. Select one port from each module for each uplink. Use two separate Logical interconnect Groups (LIGs) to keep the uplinks from looping.

Correct Answer: B

# **QUESTION 4**

A customer needs to attach 20 HPE 1TB 6G SAS SFF hard drives to an HPE Synergy 480 Gen9 compute module. The customer needs a fully redundant storage solution.

Which HPE products meet the customer\\'s needs? (Choose three.)

A. HPE D3940 storage module with HPE Synergy D3940 Redundant I/O Adapter.

B. HPE D3940 storage module with Single I/O Adapter.

C. two HPE Synergy 12Gb SAS Connection Modules

D. two HPE Smart Array P542D Controllers

E. one HPE Smart Array P542D Controller

F. one HPE Synergy 12Gb SAS Connection Module

Correct Answer: AEF

# **QUESTION 5**

Which element of the HPE Synergy 12000 Frame protects against loops on the MGMT ports that are connected to the external management network?

- A. Image Streamer
- B. Frame Link Modules
- C. Interconnect Modules
- D. Composer

Correct Answer: A

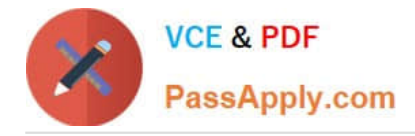

# **QUESTION 6**

A customer that uses a third-party storage array plants to set up Fibre Channel (FC) zones with the new HPE Synergy 12000 Frame. Which tool creates the FC zones in a Synergy solution?

- A. storage page in the Synergy console
- B. Virtual Connect module manager
- C. corresponding SAN manager
- D. Storage array command line utility

Correct Answer: A

#### **QUESTION 7**

Using a laptop, how can the Synergy integrator perform the initial setup on an HPE Synergy 12000 Frame?

A. Connect a CAT5 cable to the front panel module, use the HPE Synergy default IP address of 192.168.10.31, port 5900, and connect to the HPE Synergy console with VNC.

B. Connect a CAT5 cable to the MGMT port of the top Frame Link Module and connect to the HPE Synergy console with VNC to the address 248.196 port 5900.

C. Connect a CAT5 cable to the front panel module, use the HPE Synergy default IP address of 192.168.10.1, port 5900, and connect to the HPE Synergy console with a web browser.

D. Connect a CAT5 cable to the MGMT port of the top Frame Link Module and connect to the HPE Synergy console with a web browser to the address 192.168.10.1, port 5900.

Correct Answer: B

#### **QUESTION 8**

Where can a Synergy integrator find consolidated information describing environmental requirements, configuration scenarios, and installation preparation needs for the HPE Synergy solution?

- A. HPE QuickSpecs
- B. HPE Synergy Site Planning Guide
- C. HPE SalesBuilder for Windows
- D. HPE Synergy Planning Tool

Correct Answer: C

# **QUESTION 9**

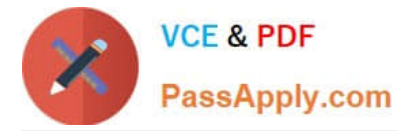

Which utility compares currently running firmware with the upgrade firmware for the HPE Synergy 40Gb F8 Switch Module, which allows minimal downtime during the upgrade?

- A. SMU
- B. SUM
- C. VCSU
- D. ISSU
- Correct Answer: B

# **QUESTION 10**

A customer is unable to boot to a 3.5TB volume created and presented to a compute node.

What is likely preventing the boot?

- A. Boot volumes larger than 3TB are not supported on HPE Synergy.
- B. The system is set to Legacy BIOS mode instead of UEFI.
- C. The system is set to UEFI instead of Legacy BIOS mode.
- D. Boot volumes larger than 2.2TB are not supported on Synergy.

Correct Answer: D

[HPE0-S50 PDF Dumps](https://www.passapply.com/hpe0-s50.html) [HPE0-S50 VCE Dumps](https://www.passapply.com/hpe0-s50.html) [HPE0-S50 Practice Test](https://www.passapply.com/hpe0-s50.html)